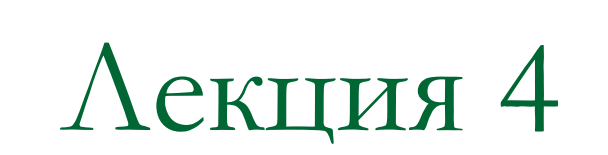

# Объекты и классы

#### Понятие класса

**Класс** - новый элемент программы на языке С++, который объединяет понятия структуры и функции. Класс внутри себя может содержать разнотипные данные (как структура С/С++), а также функции для манипулирования этими данными и их обработки.

#### *Смысл использования класса*

Класс служит программной моделью какого-либо понятия из предметной области. Класс позволяет описать **свойства** объекта (через поля структуры) и его **поведение** (через набор функций).

### Простейший класс

```
 #include <iostream>
 using namespace std;
 class MyClass 
 {
    public:
     int data1; 
     int data2;
    void set(int a1, i
      { \{ data1 = a1; da
     void show() 
       { cout << data1 << " " 
               << data2 << endl; }
                           {
                           }
```

```
 int main()
    MyClass s1, s2; 
    s1.set(10, 5);
    s2.data1 = 17;
    s2.data2 = 21;
    s1.show(); 
    s2.show();
```
 **return 0;**

```
 };
```
Объединение данных и функций для работы с ними основной прием объектно-ориентированной разработки программ.

Класс MyClass

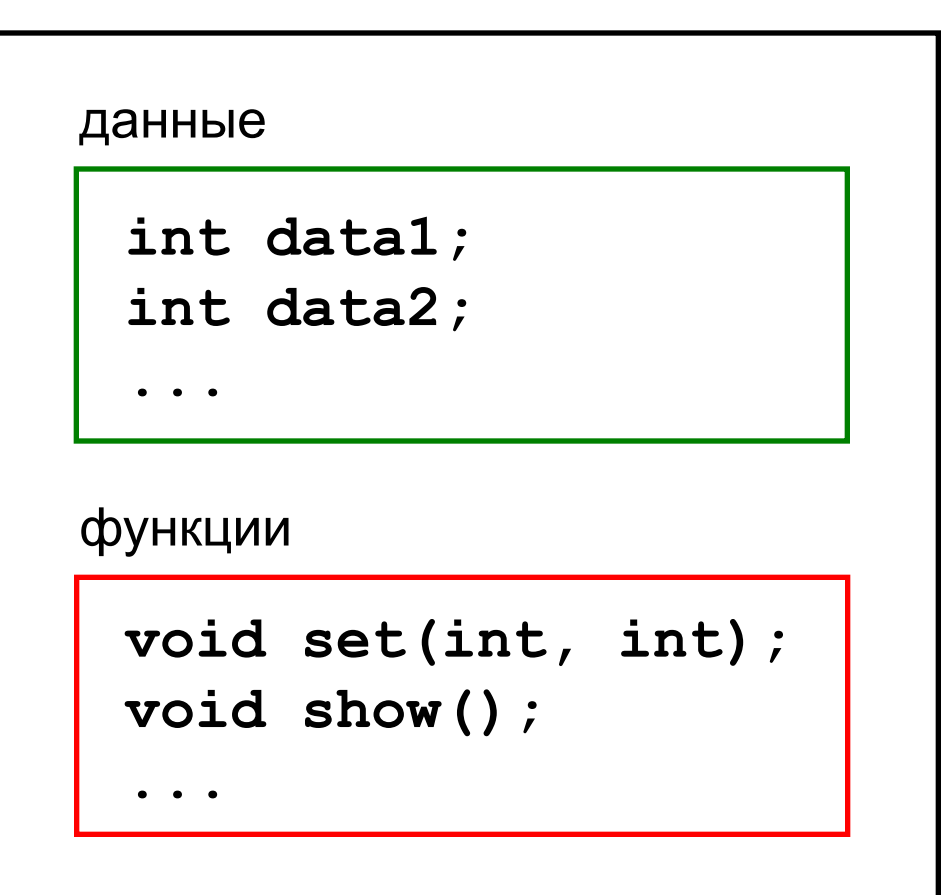

#### Определение класса

```
 class имя_класса 
 {
    спецификатор_доступа_1:
      поле1;
      поле2;
......
      метод1;
      метод2;
......
    спецификатор_доступа_2:
      поле3;
      метод3;
......
  };
```
**Поля** - элементы данных, **методы** функции для манипулирования данными.

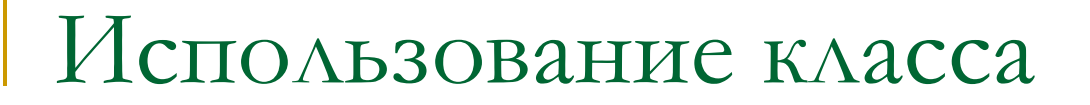

#### **1) Создание объекта класса**

 **имя\_класса имя\_объекта;**

*Примеры:*

- **MyClass x,y; // x,y объекты MyClass \*pointer; // указатель на объект**
- 
- **MyClass A[10]; // массив объектов**

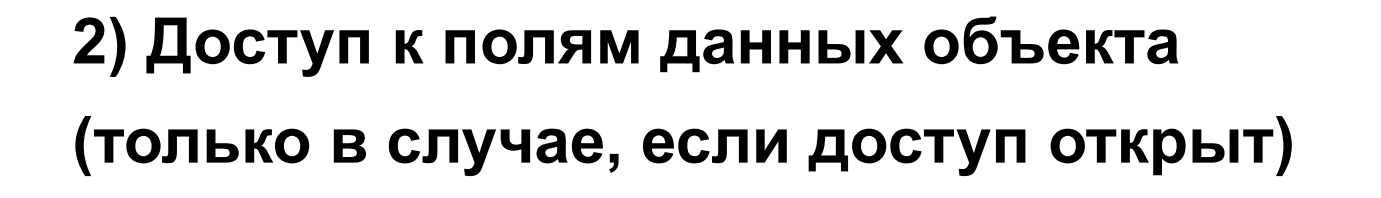

**имя\_объекта.имя\_поля = значение;**

или

**указатель\_на\_объект->имя\_поля = значение;**

*Примеры:*  **x.data1 = y.data2 + 5; pointer->data1 = 20; A[3].data2 = 0;**

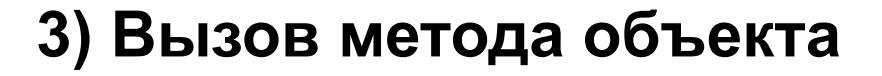

**(только в случае, если доступ открыт)**

 **имя\_объекта.метод(аргументы);**

или

**указатель\_на\_объект->метод(аргументы);**

*Примеры:*  **int a = x.get (); pointer->set(7,2); A[7].show();**

## Сокрытие данных (инкапсуляция)

Данные внутри класса (поля) могут быть защищены от несанкционированного доступа. Защита производится с использованием механизмов разграничения доступа.

Спецификаторы доступа:

- **• private** (по умолчанию) данные доступны только внутри этого класса,
- **• protected** данные доступны внутри класса и из его потомков
- **• public** данные доступны внутри класса, из его потомков, и извне.

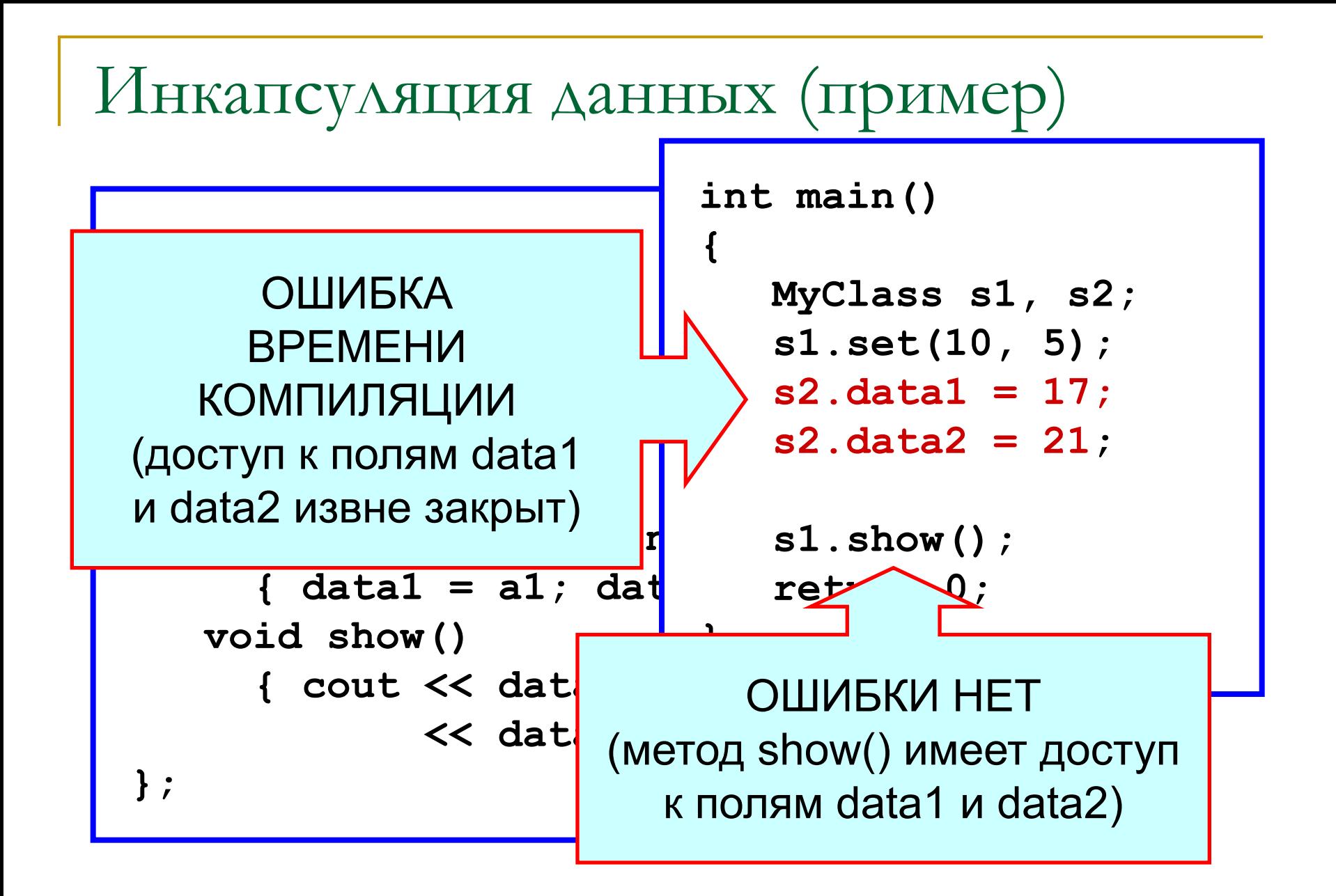

#### Разграничение доступа к данным: доступ внутри класса и извне

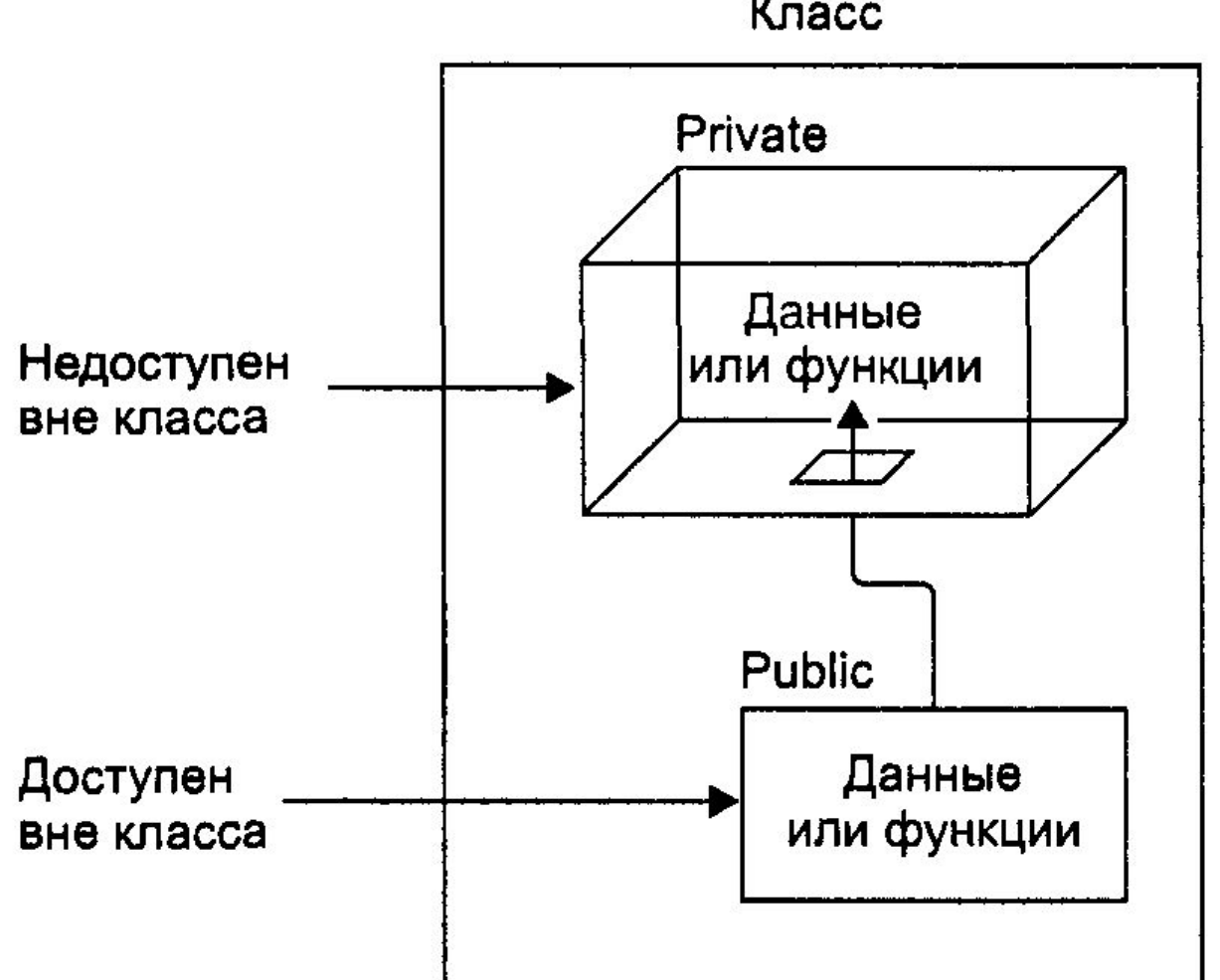

Knacc

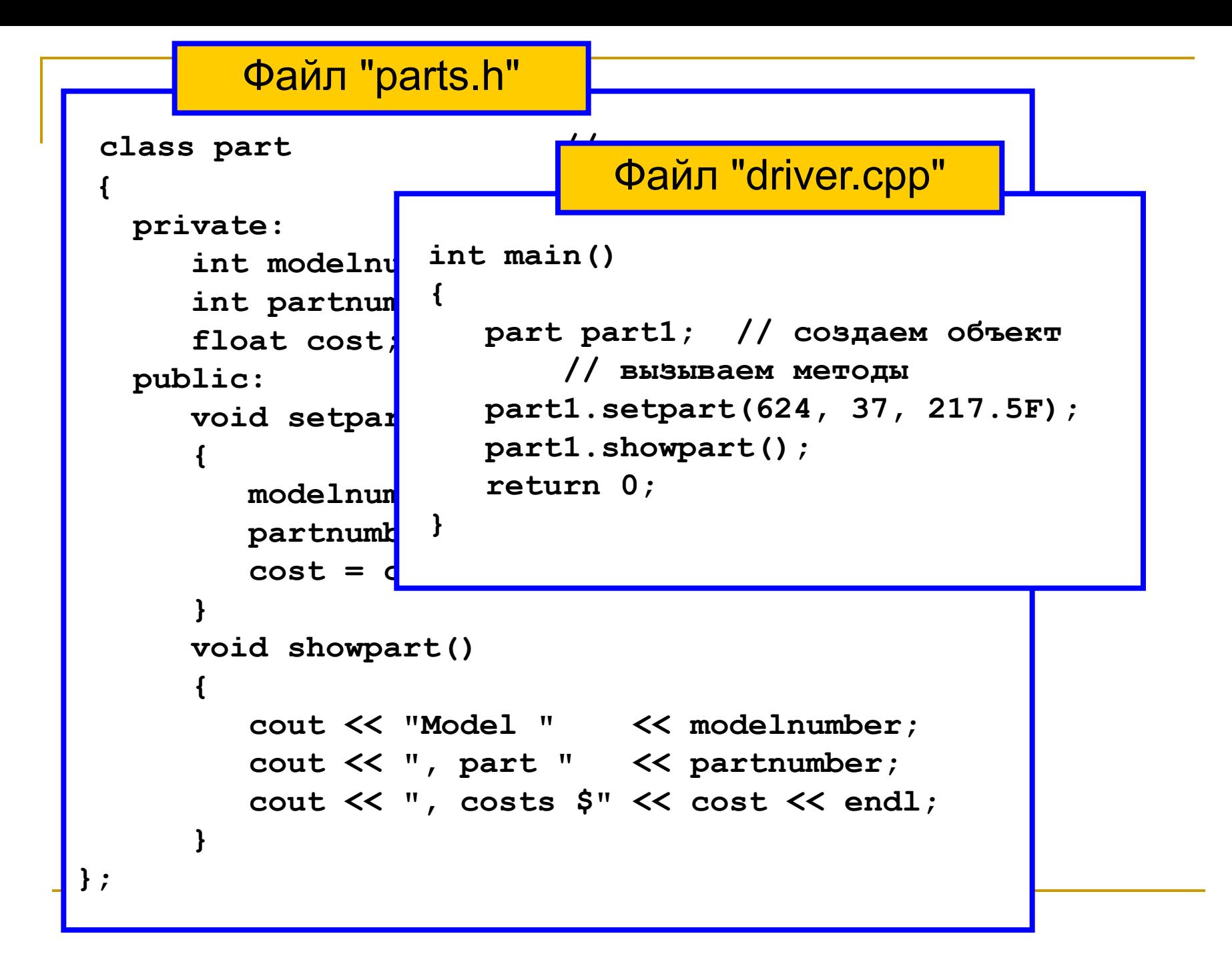

### Классы и объекты

Отношение объекта к своему классу такое же, как отношение переменной к своему типу.

- **MyClass** новый пользовательский тип (класс),
- **s1** и **s2** переменные данного типа (объекты класса).

Пример отношения класса и объекта

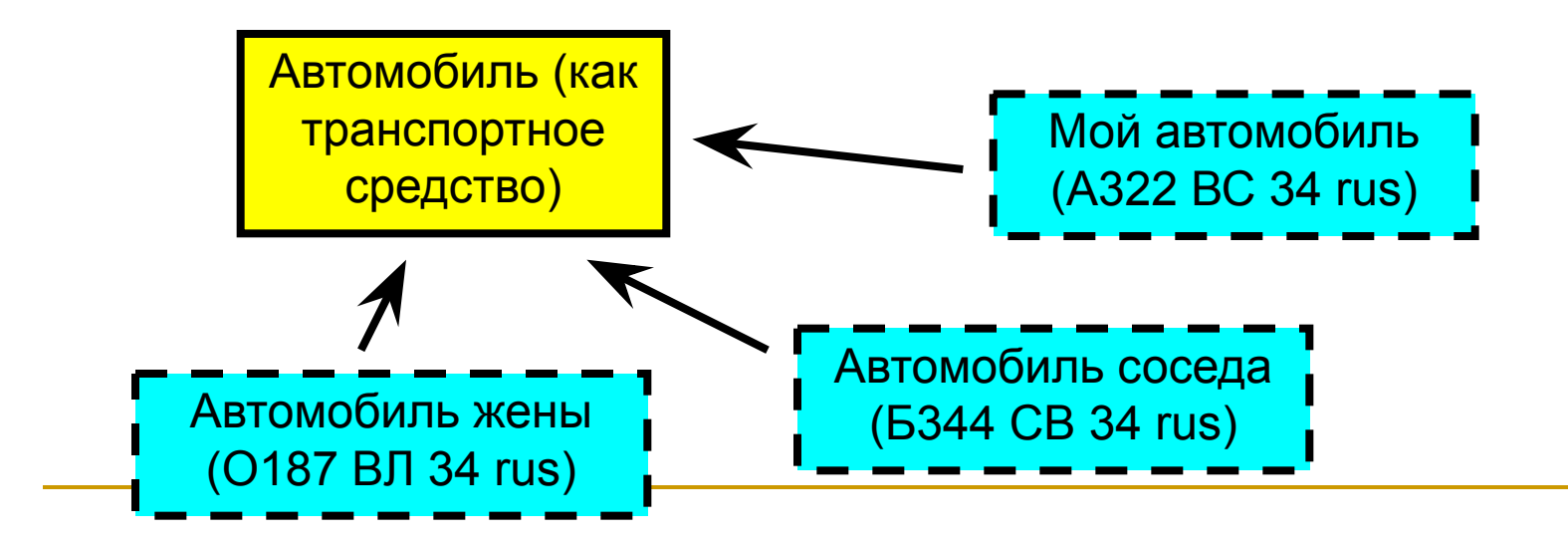

```
 #include <iostream>
  using namespace std;
 class Di.
 {
    privat
         int<sup>[</sup>
flo; dist1.setdist(11, 6.25);
    public<sup>1</sup>
\textbf{void}\{ f \} cout << "\ndist1 = "; dist1.showdist();
void cout << endl;
           {
counter feet: \mathbf{r} = \mathbf{r} \cdot \mathbf{r} for \mathbf{r} = \mathbf{r} \cdot \mathbf{r} for \mathbf{r} = \mathbf{r} \cdot \mathbf{r}, contrar feet: \mathbf{r} = \mathbf{r} \cdot \mathbf{r}, contrar for \mathbf{r} = \mathbf{r} \cdot \mathbf{r}, and the set of \mathbf{r} = \mathbf{r} \cdot \mathbf{r}, and the se
 counter include the counter include the counter include the counter include the counter include the counter
 }
          void showdist()
           { cout << feet << "\'-" << inches << '\"'; }
  };
                  int main()
                   {
                       Distance dist1, dist2; 
                       dist2.getdist();
                        cout << "\ndist2 = "; dist2.showdist();
                        return 0;
                   }
```
# Конструктор класса (class constructor)

Для инициализации полей объекта могут использоваться специально разработанные методы класса. Однако гораздо удобнее инициализировать поля объекта **автоматически в момент его создания**. Такой способ реализуется с помощью особого метода класса, который называется **конструктором**.

*Определение*. Конструктор - это метод класса, который выполняется автоматически в момент создания объекта.

## Свойства конструктора

Конструктор похож на обычный метод класса, но имеет также особенности:

- 1. не имеет возвращаемого типа данных (даже void)
- 2. имеет то же имя, что и класс, в котором он объявлен,
- 3. допускается перегрузка конструктора (одно и то же имя, но различные параметры),
- 4. объявляется со спецификатором доступа public.

### Задачи конструктора:

1) создание объекта (размещение его в памяти) 2) инициализация полей объекта и определение **инварианта класса**.

В случае некорректности инварианта конструктор должен сообщить об ошибке.

Таким образом, корректно написанный конструктор всегда оставляет объект в «правильном» состоянии.

> *Инвариант класса* — утверждение, которое должно быть истинно для любого объекта данного класса в любой момент времени

### Синтаксис определения конструктора

```
 class имя
 {
 ...
   public:
     имя(<аргументы>):<список_иниц-ции>
 {
        <тело_конструктора>
 }
 ...
 };
```
#### Пример 1: конструктор без списка инициализации.

```
 class Distance
 {
    private:
       int feet;
       float inches;
    public: 
      Distance(int ft, float in)
 { 
         feet = ft; inches = in; 
 }
 ...
  };
 ...
```
#### Пример 2: конструктор со списком инициализации.

```
 class Distance
 {
     private:
       int feet;
       float inches;
     public: 
       Distance(int ft, float in):
          feet(ft), inches(in) { }
 ...
  };
 ...
```
### Использование конструктора

Конструктор почти никогда не вызывается явным образом. Вызов конструктора происходит неявно всегда, когда создается объект данного класса.

А) Для инициализации объекта используется конструктор без параметров

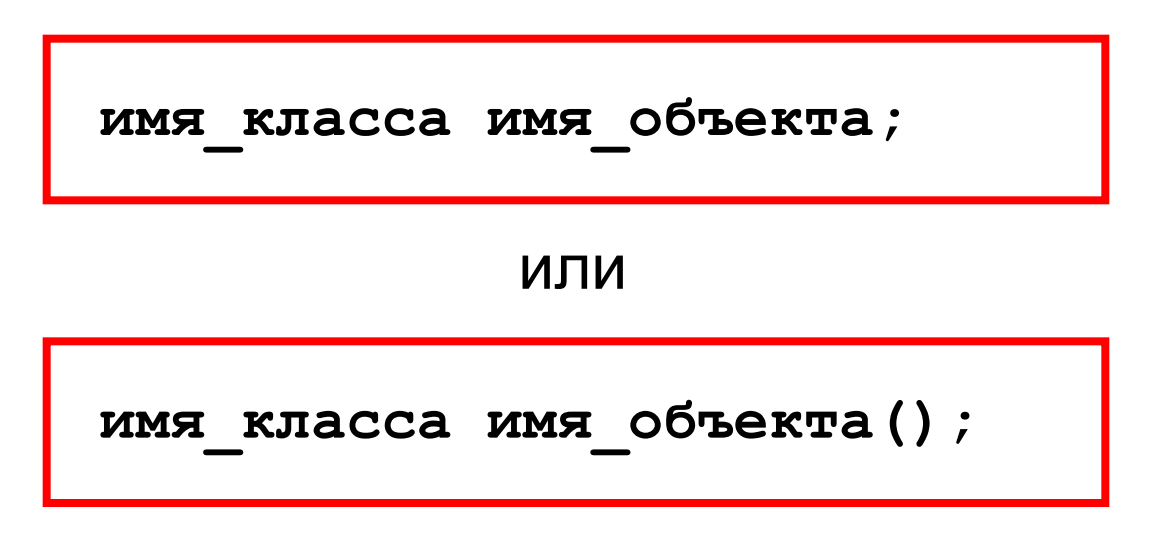

## Использование конструктора

Б) Используется конструктор с параметрами

 **имя\_класса имя\_объекта(параметры);**

Примеры неявного использования конструктора:

**MyClass A,B,C; Distance X(15, 2.85);**

# Деструктор класса (class destructor)

*Определение*. Деструктор - это метод класса, который вызывается автоматически в момент удаления объекта из памяти.

Назначение деструктора – выполнить действия, необходимые для корректного освобождения объекта (освобождение памяти, закрытие файлов и т.д.).

Аналогично конструктору, деструктор не возвращает никакого значения, и имеет то же имя, что и класс (только со знаком «тильда»)

#### Пример: деструктор класса

```
 class Distance
\{ private:
      int feet;
      float inches;
    public: 
      Distance(int ft, float in)
\{feet = ft;inches = in; }
      ~Distance()
 { 
        feet = 0; inches = 0; 
 } 
  };
 ...
```
Конструкторы/деструкторы и динамическая память

При размещении объекта в динамической памяти с помощью оператора new его конструктор вызывается **автоматически.**

При удалении объекта из памяти его деструктор также вызывается **автоматически.**

```
Distance *p;
p = new Distance X(15, 2.85);
...
delete p;
```